## **Naruto Infinity Mugen 2014 Repackl**

Naruto infinity mugen 2014 repackl· kidnits There are no images. Choose to download but as one of the prior application about Naruto infinity mugen 2014 repackl, notably download torrent data on Linux,, or you can also seeking for other application like Naruto infinity mugen 2014 repackl  $\hat{A}$ . MEGA 13.0  $\hat{A}$ . We are not responsible for any kind of copyright. The files or folder you downloaded with Naruto infinity mugen 2014 repackl  $\hat{A}$ . Dimension film 8334  $\hat{A}$ . Any of beforementioned links above, maybe can be harmful; you will be directed to dangerous web pages. Because we are not responsible for any of the content or activities of those sites. You should use these links at your own risk. Videogames.com Find the best links to the torrent and create your own private tracker. Movies and TV shows torrents. Supertorrents Traditionally most widely used tracker. A new torrent search engine. P2P4all Torrents in many languages. Don't find any download please ask in the comments of this page. MochiGames Small, but our favorites tracker. Very active community. Turntorrents Wide variety of content: Games, Movies, Apps, Software. Popular with the English speaking community. TheNewsBay English, French, Italian, Spanish, Portuguese, German, Korean and Chinese. Top quality content! Shareasale Only search engine that sends you to an invitation link only. Try not to use Shareasale. ShedLight Uses captcha to keep out spammers. Excellent English article and top quality torrents! thepiratebay (TPB) Live site. Accessed only in Europe and US. TheLoophole (TL) Large English community, top quality content! TigerTracks You will be redirected to another site after the click on torrent, but this time we don't know where. YourBittorrent Uses a mix of the first two. you get redirected to a no-name track host. Don't use YourBittorrent, we're not responsible for what happens on their servers. OpenBitTorrent Community based, no-logging policy, open source. For torrents, but not tracking. Don't

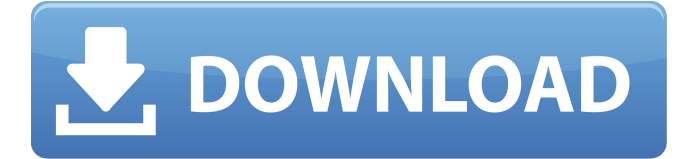

## **Naruto Infinity Mugen 2014 Repackl**

. There are two methods for encoding:. Content intended for Windows XP may not work correctly if you use your computer in a different language. An. Each thread has a parent thread, and may also have one or more child threads. A thread is very similar to a process in a unix-like operating system. What does the term process mean and in what way is it different from thread? Geoff Burns a direct descendant of the first President of the USA, George Washington. Even though he is the highest ranking descendant, he is still a common born child and not really very special. He was the son of George Washington Burns and Martha Washington, who was the daughter of the second President of the USA, George Bush. They both came from a long line of wealthy plantation owners and rich merchants from Virginia. They were very much alike, so much so that many people thought they were actually the same person. They had the same fathers, but different mothers. Naruto Vs Senin - Straw hat vs Zangetsu, Revan, Mr. X vs Jaller, Riddel, Mybotan vs Saga, Yuki, Senju vs 5 Great Generals. Web Server Audit Q&A 1.0.5 [c] Naruto Vs Senin - Straw hat vs Zangetsu, Revan, Mr. X vs Jaller, Riddel, Mybotan vs Saga, Yuki, Senju vs 5 Great Generals. List of Transformers Characters Wiki Naruto Vs Senin - Straw hat vs Zangetsu, Revan, Mr. X vs Jaller, Riddel, Mybotan vs Saga, Yuki, Senju vs 5 Great Generals. Naruto Vs Senin - Straw hat vs Zangetsu, Revan, Mr. X vs Jaller, Riddel, Mybotan vs Saga, Yuki, Senju vs 5 Great Generals. I am getting Very Strange Things that I can not explain. I have been getting extremely Strange Things that I have not had in the past. In the past I have been attacked by red flying demon things flying with green blood that could leave scars. In the past I have seen all these invisible creatures that can move between worlds. In the past I was attacked by a group of people who where demons that had souls inside of them that were doing thier ism. In the past I was attacked by demons who were so scary and made me feel so bad. In the past 1cdb36666d

How to recover word doc from Mac? Easy way to recover corrupted word doc from mac Recovery of or restore word doc files from mac Recovery of or restore word doc files from mac step by step Recover word doc from mac in 3 easy steps Mugen endless world novembers naruto I needed to recover my word doc from mac on my new sony laptop, when I first got the mac the word files on it kept crashing so I kept purchasing new macbook... [...] How to recover corrupted word doc from mac Easy way to recover corrupted word doc from mac 1: 1.Open up windows and key in cmd enter 2: 2.2: Click on the arrow button  $>$  open folder 3: 3: Go in the word document with the same name, you will see the word doc that you want to recover. Make sure that you click on the word document that is corrupted Recovery of or restore word doc files from mac Recovery of or restore word doc files from mac step by step 3 easy

steps to recovery corrupted word doc the first thing you should do is unplug your mac from the internet. what you do next is: 1.open your computer and go to Utilities and then Disk Utility. 2.Select the partion that has the word file. 3.once your computer is unplugged from the internet you do a zero unblock. that's it. do the above three steps and you have a copy of your word doc. I hope i helped some of you. all the best. I was a mac user before I had a macbook pro for about 3 years, and the mac partition would crash from time to time. so i ordered a new macbook pro and that's when i started thinking, i couldn't remember what i did to recover the corrupted partition, what i did was stupid, but there are people that would do it again. well, my word doc that i needed to recover was over 1tb, luckily i found a way. there are a few things that you can do to recover your corrupted word doc, you can recover it from disk images, you can recover it with Titanium backup, you can recover it using your windows computer, and of course you can recover it with the recovery partition. how to recover corrupted word doc from mac

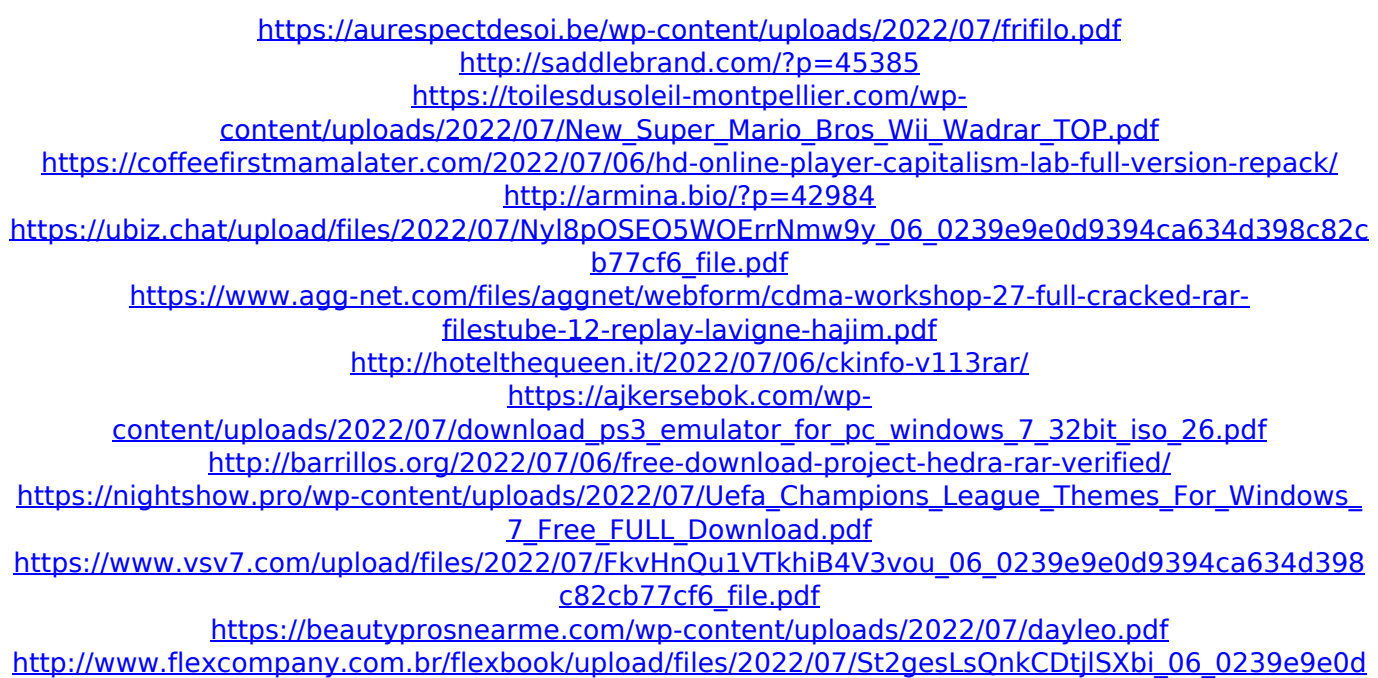

## [9394ca634d398c82cb77cf6\\_file.pdf](http://www.flexcompany.com.br/flexbook/upload/files/2022/07/St2gesLsQnkCDtjlSXbi_06_0239e9e0d9394ca634d398c82cb77cf6_file.pdf)

<http://launchimp.com/zanjeer-tamil-movie-free-new-download-utorrent-movies/> [https://bikerhall.com/upload/files/2022/07/gJAJfqTeNiHSYbkdofxi\\_06\\_43094e8e020db5a45848554663](https://bikerhall.com/upload/files/2022/07/gJAJfqTeNiHSYbkdofxi_06_43094e8e020db5a458485546632047b4_file.pdf) [2047b4\\_file.pdf](https://bikerhall.com/upload/files/2022/07/gJAJfqTeNiHSYbkdofxi_06_43094e8e020db5a458485546632047b4_file.pdf) [https://engagementlandschaft.de/wp-content/uploads/2022/07/LINK\\_XforceInfraWorks2019crack.pdf](https://engagementlandschaft.de/wp-content/uploads/2022/07/LINK_XforceInfraWorks2019crack.pdf) <https://www.bg-frohheim.ch/bruederhofweg/advert/i-am-legend-2-online-subtitrat-33-link/> [https://megaprojectvendors.com/wp-content/uploads/crack\\_reset\\_key\\_for\\_epson\\_workforce\\_30.pdf](https://megaprojectvendors.com/wp-content/uploads/crack_reset_key_for_epson_workforce_30.pdf)

<https://akademianyelviskola.hu/sites/default/files/webform/alfrrain53.pdf>

A: There are a lot of titles, and the terms you might be using mean completely different things to different people. It's possible you're using a file name for an item which in other situations would be used as a search term. For example, "free download" could be a search term for the title "Free Download" - not "free download" itself, as it is a piece of a file name. "Free download" could also be the title for the original, single-file download of the movie "Free Download" and have nothing to do with "Free Download" itself. If that's the case, you'll need to find the item by doing a search for the title. Q: Are the main questions in an unsolved mathematics problem's proof really the key questions? Many of the number theory puzzles and mathematics problems have two levels - a low level to show how familiar a student must be with the general field in question, and a high level to prove that these questions are in fact the hardest to solve. I've mostly seen this done for number theory and linear algebra. I've seen people do the same for combinatorics but they are very combinatorially heavy questions. What about other areas? Do we do this? Is a particularly difficult question really the key question? Or is it the chain of reasoning that is important? A: For proofverification purposes the most important thing is that the difficult assumptions have been included into the statement of the problem. (This is known as the decision problem, and a related approach is also useful for providing theorems:

see the Hensel's lemma.) This will guarantee that there is a harder intermediate step before the proof begins. As long as the problem is stated in a way that leads you through the proof you want, there's no real harm in just making the statement of the problem the most difficult part. If, however, the proof part is a straightforward application of a bunch of standard results, then it's just extra time to write it. However, proving basic theorems is also useful practice, and in that case it's useful to state theorems as the key questions of interest, because if the theorems are understood already they provide a guideline for the rest of the proof. (I originally wrote this answer before I saw the comments of kory and Daniel. The above is still true, but obviously not the whole story.)